## Individual Incident Entry

**COPLINK NIBRS** 

**Quick Reference Guide** 

#### **Production Database**

#### **Google Chrome**

• Users must have access the COPLINK NIBRS application using the latest version of Google Chrome. Currently, this is the only supported browser for the software.

#### Website Link for COPLINK NIBRS

- The link to the production database: <a href="https://coplink.forensiclogic.com:20043/login.html#/">https://coplink.forensiclogic.com:20043/login.html#/</a>
- Also, the database can be accessed through a link on the WASPC CJIS webpage: <a href="http://www.waspc.org/crime-statistics-nibrs-">http://www.waspc.org/crime-statistics-nibrs-</a>

#### **User Profiles**

- **Basic User:** This profile allows the user to enter or update data and to extract reports.
- Report User: This profile allows the user to extract reports only.
- Local System Administrator: This profile allows the user to enter or update data, extract reports, and manage agency user profiles.

### Log-In Screen

Log into the WASPC NIBRS Repository database with the user credentials you have been provided by WASPC.

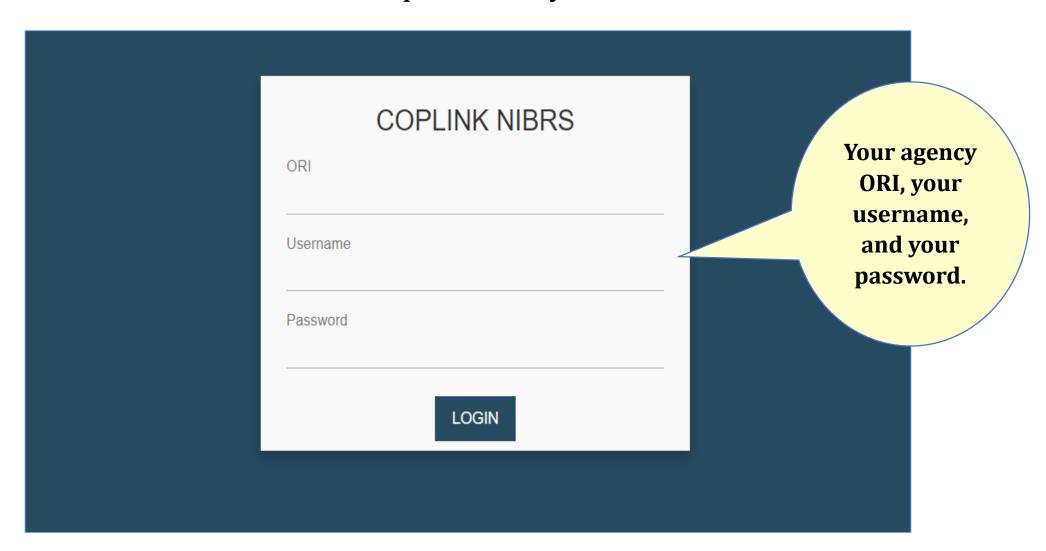

# Manual Entry of a New Group A Incident, Group B Arrest-Only, or Zero Report

From the Home Page, Choose the Entry Type

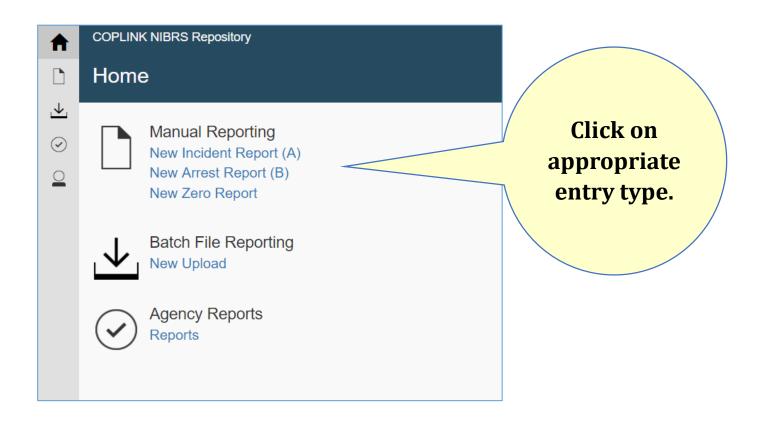

#### **Administrative Segment Details**

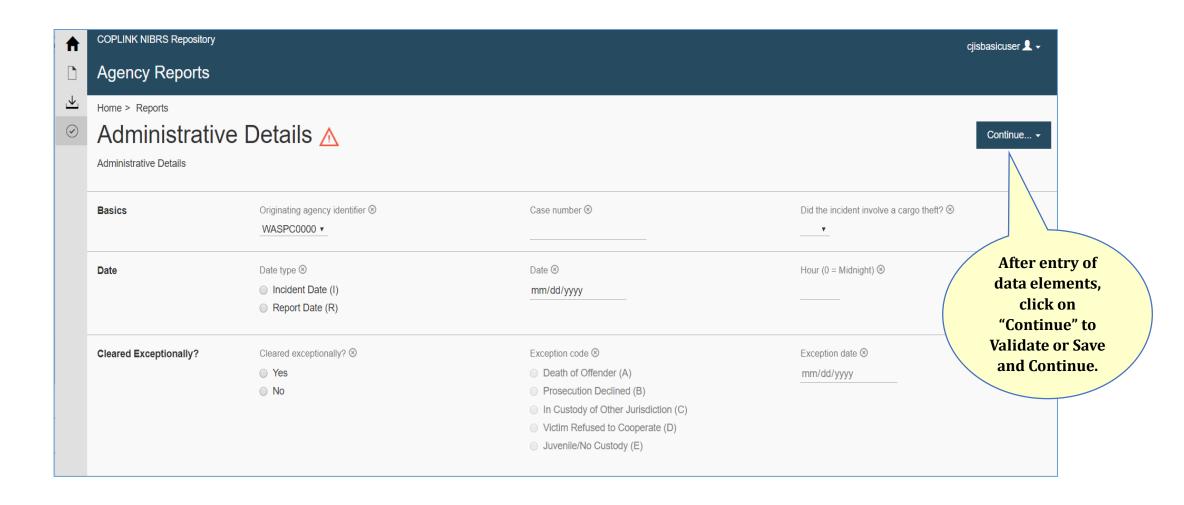

**Offense Segment Details** 

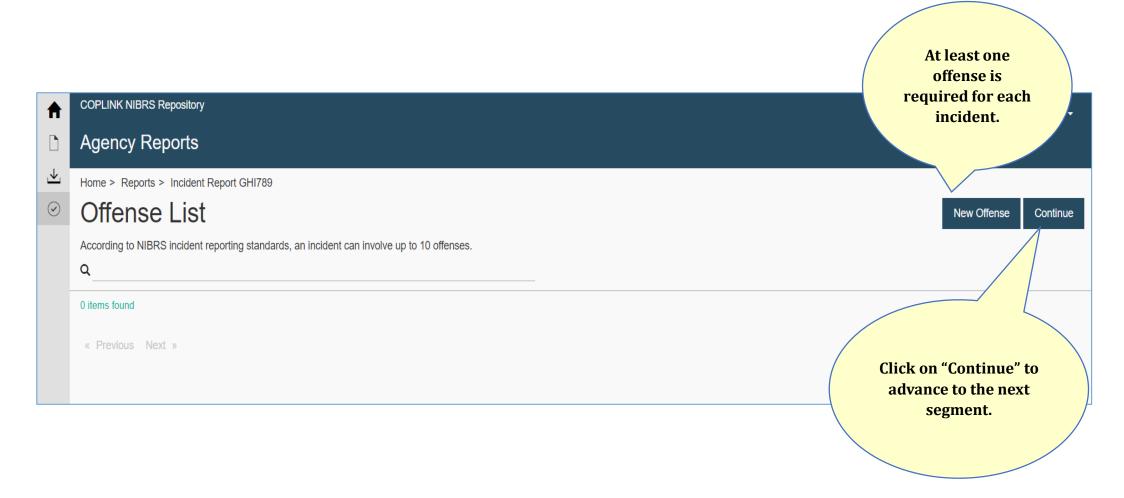

#### **Offense Segment Details**

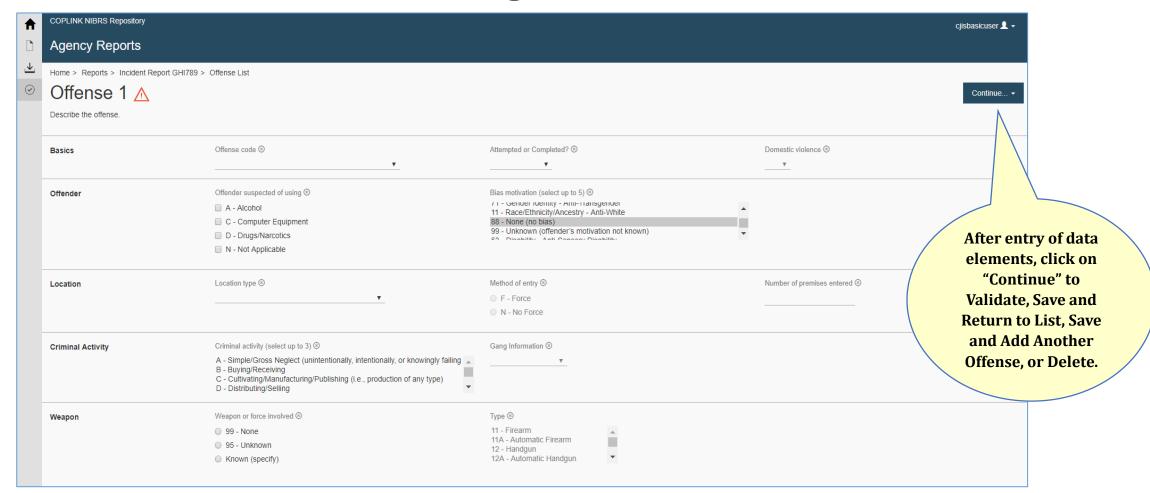

# Manual Entry of a New Group A Incident Offender Segment Details

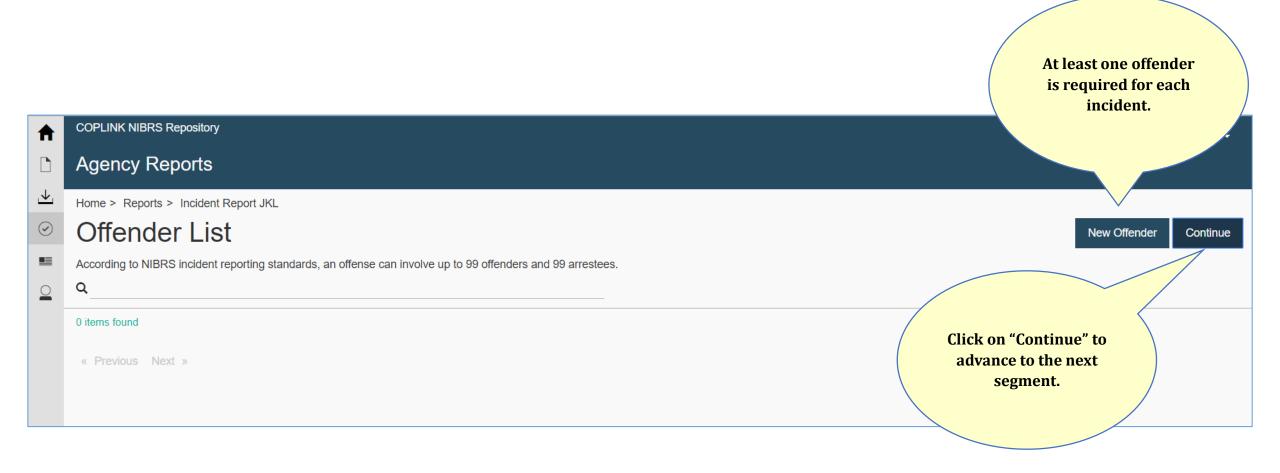

#### **Offender Segment Details**

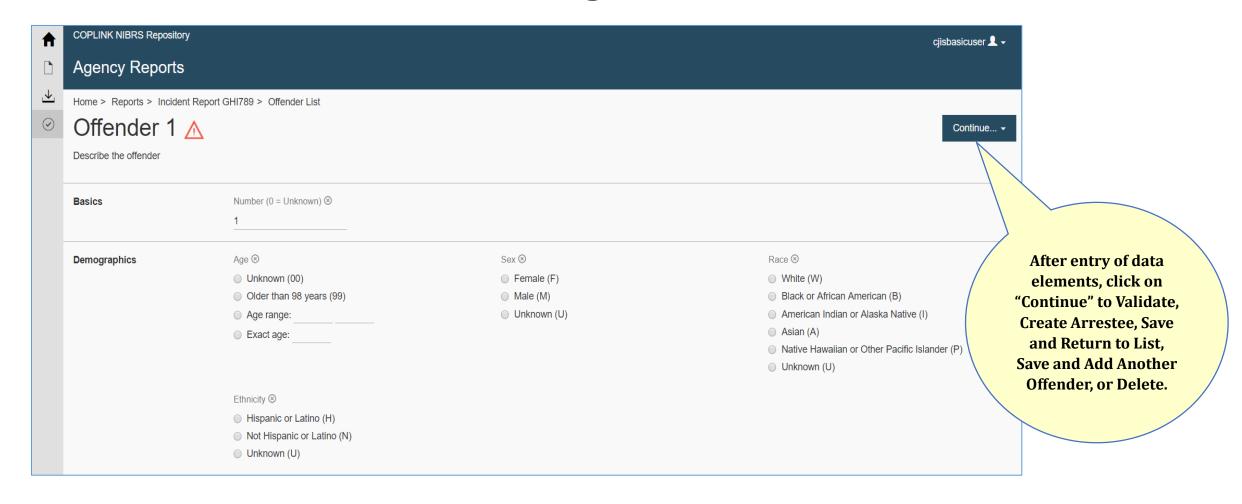

**Victim Segment Details** 

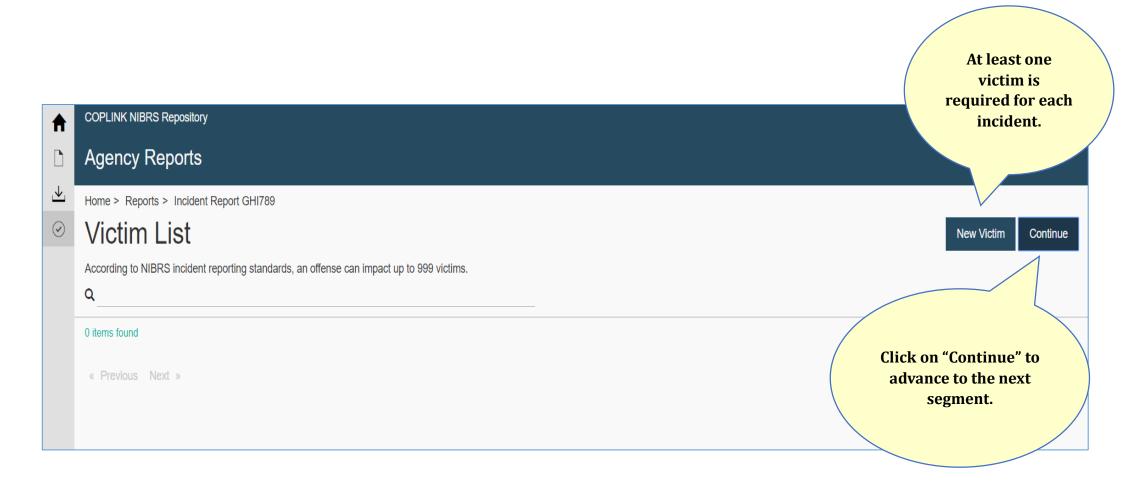

#### **Victim Segment Details**

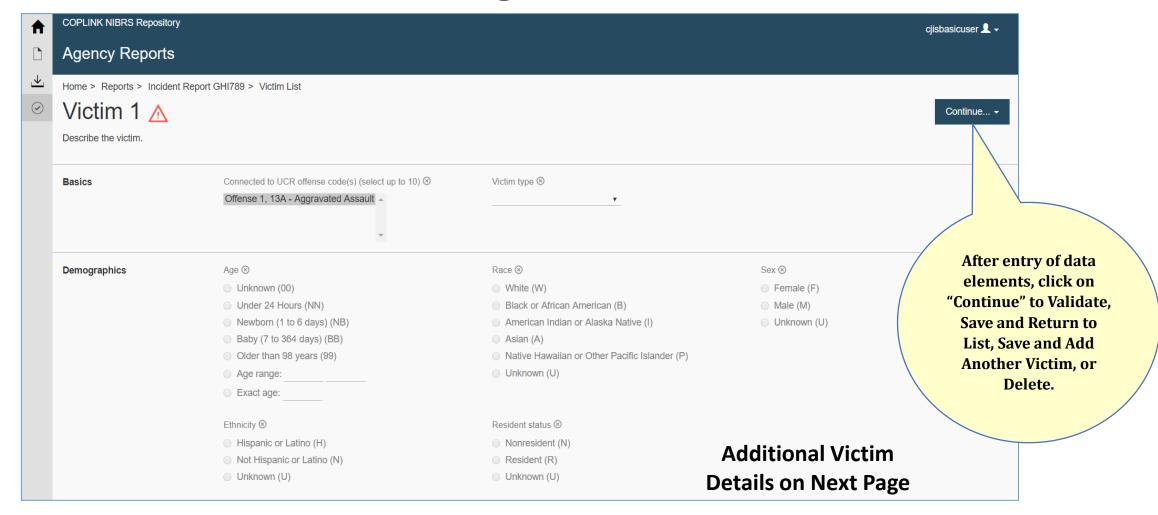

#### **Victim Segment Details continued**

| Injuries                        | Was the victim injured? ⊗  ○ Yes                                                                                                    | Select up to five injuries suffered by the victim ⊗  ■ B - Apparent Broken Bones |
|---------------------------------|----------------------------------------------------------------------------------------------------|----------------------------------------------------------------------------------|
|                                 | No                                                                                                    | □ I - Possible Internal Injury                                                   |
|                                 |                                                                                                    | L - Severe Laceration                                                            |
|                                 |                                                                                                    | ■ M - Apparent Minor Injury                                                      |
|                                 |                                                                                                    | O - Other Major Injury                                                           |
|                                 |                                                                                                    | □ T - Loss of Teeth                                                              |
|                                 |                                                                                                    | □ U - Unconsciousness                                                            |
| Circumstances                   | Aggravated assault or homicide circumstance(s) (select up to 2)  01 - Argument 02 - Assault on Law Enforcement Officer 03 - Drug Dealing 04 - Gangland (Organized Crime Involvement) | Additional circumstances ⊛  ▼                                                    |
| Victim to Offender Relationship | Select an offender ⊗                                                                                                    | Specify the victim's relationship to the offender ⊗ Domestic violence ⊗          |

**Property Segment Details** 

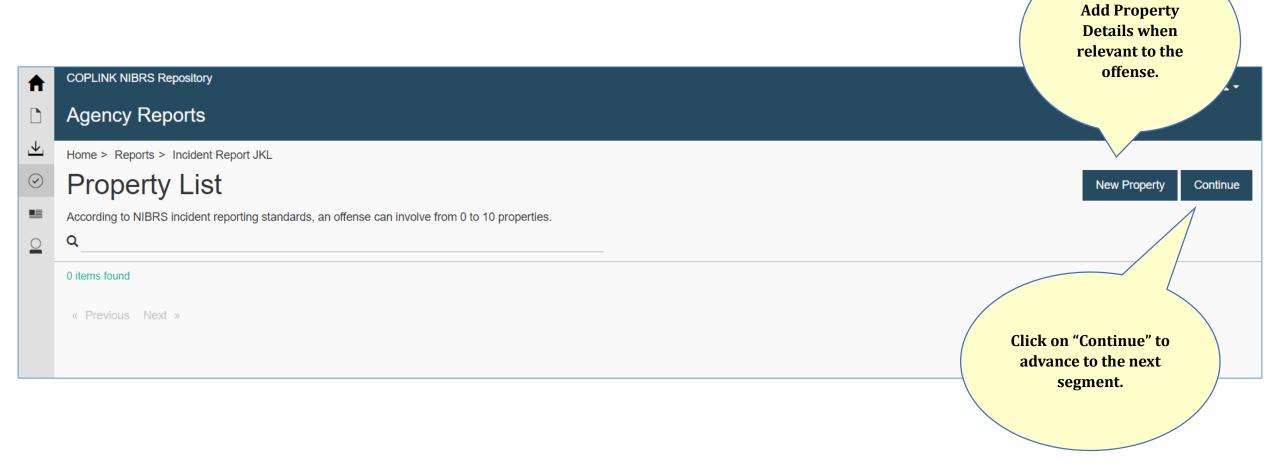

#### **Property Segment Details**

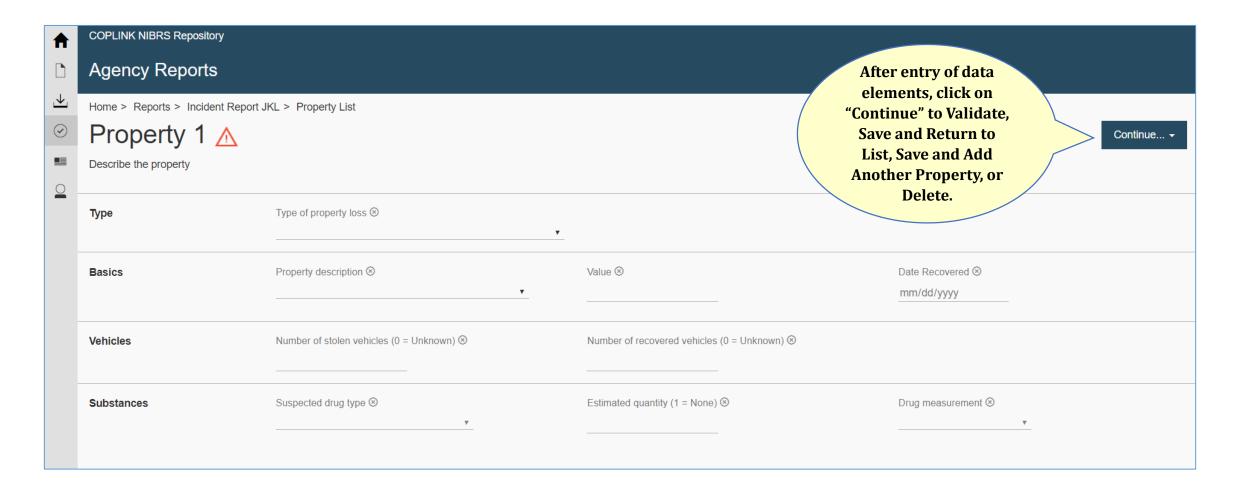

**Arrestee Segment Details** 

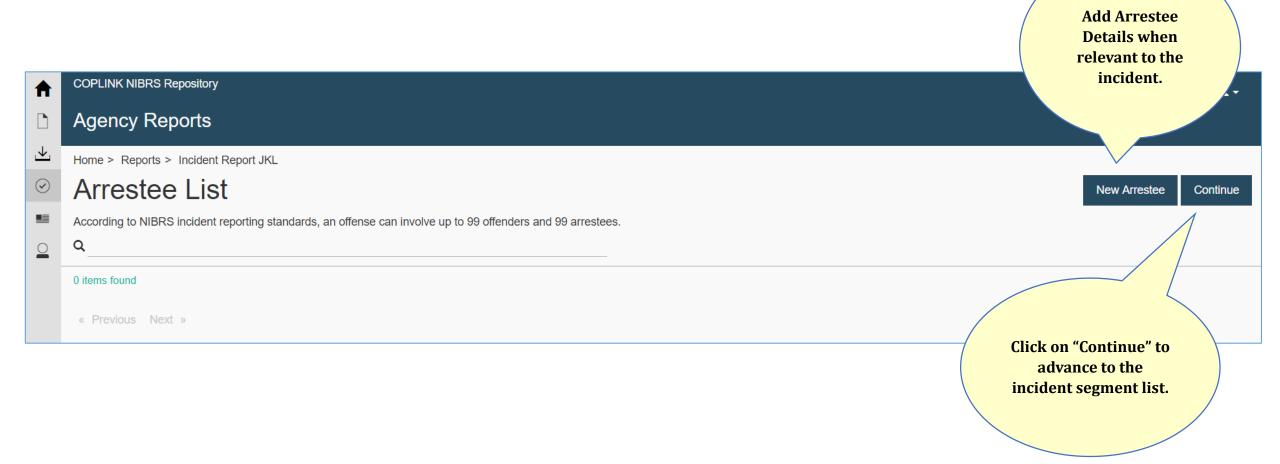

#### **Arrestee Segment Details**

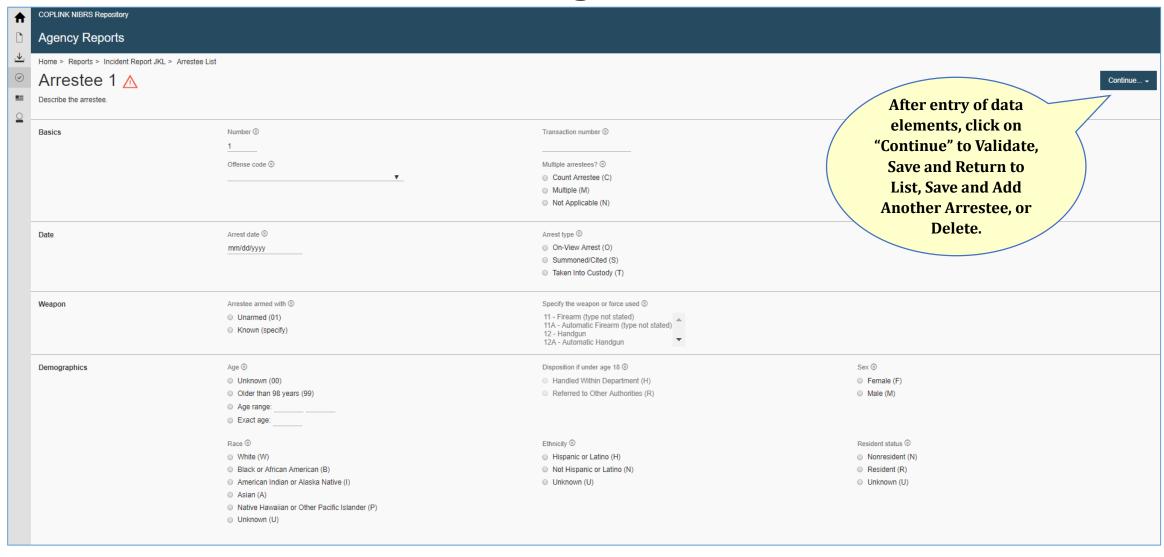

#### **Incident Report Segment List**

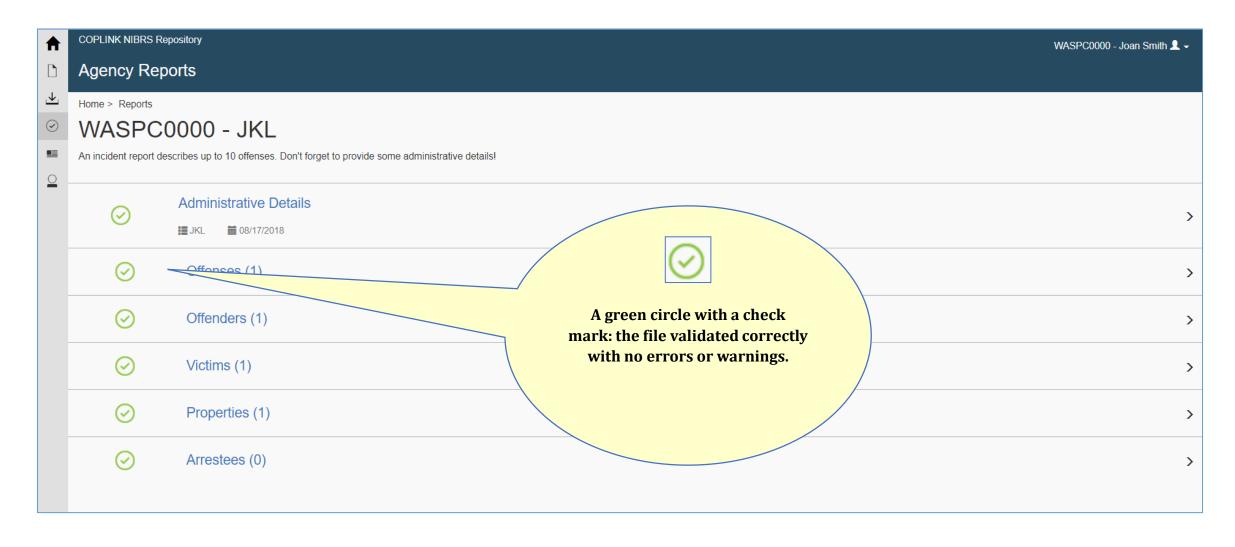

#### **Incident Report Segment List**

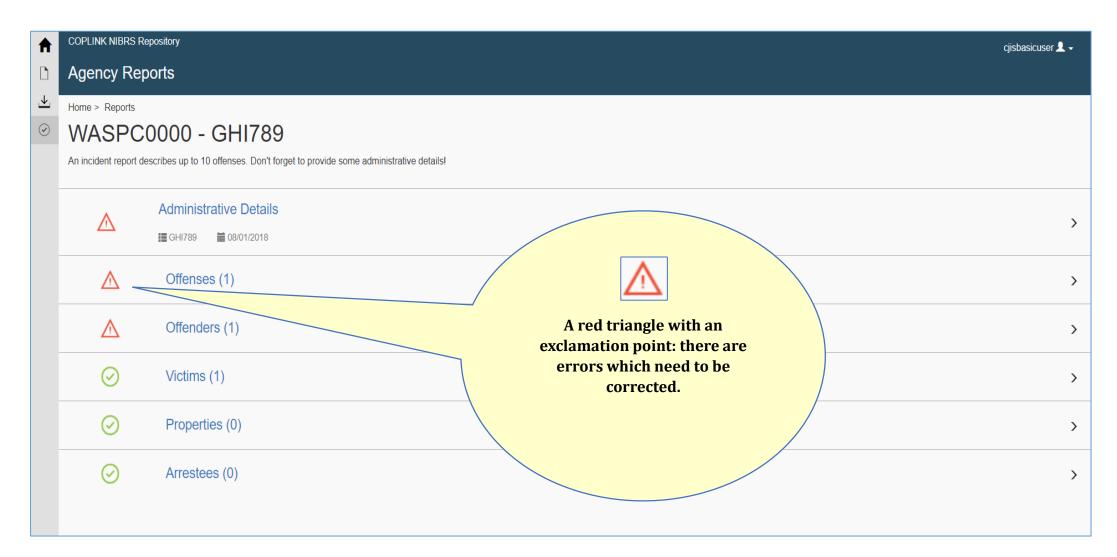

#### **Incident Report Segment List**

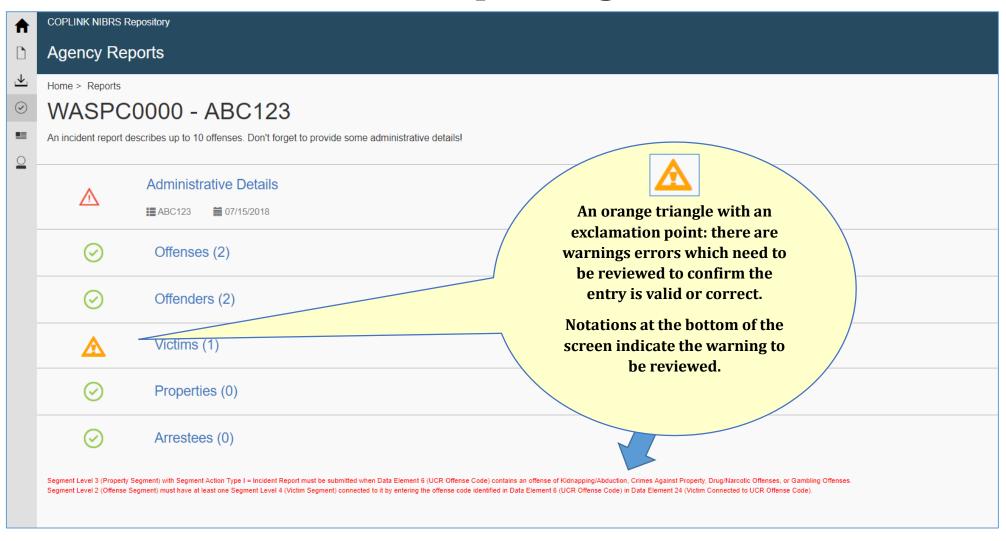

## Manual Entry of a New Group B Arrest

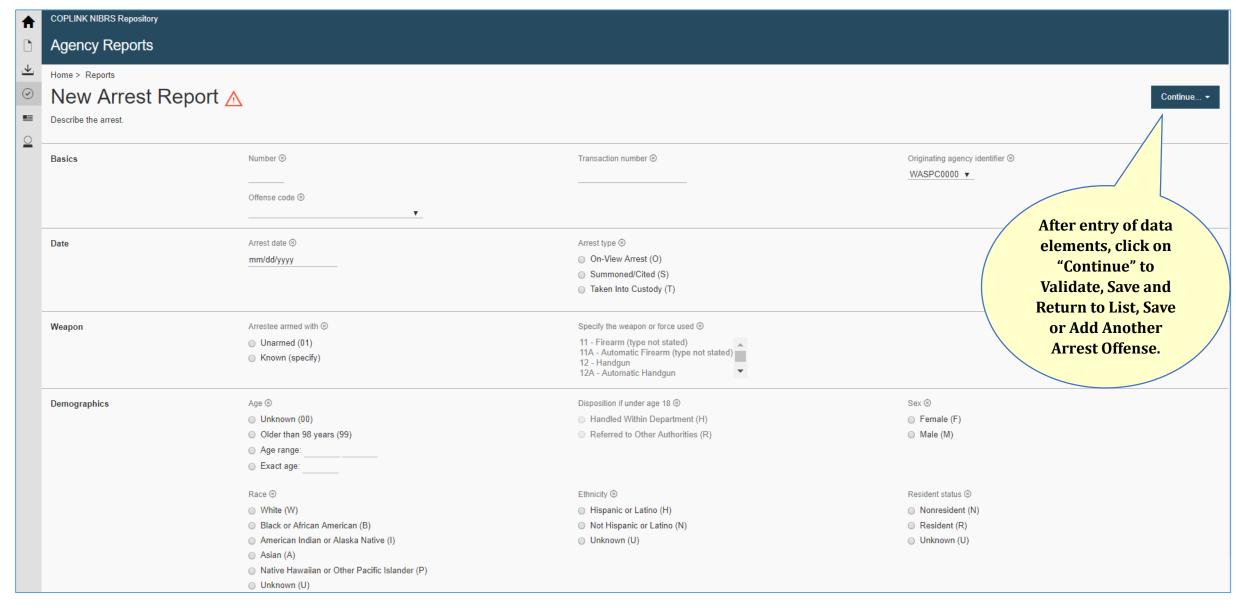

## Manual Entry of a Zero Report

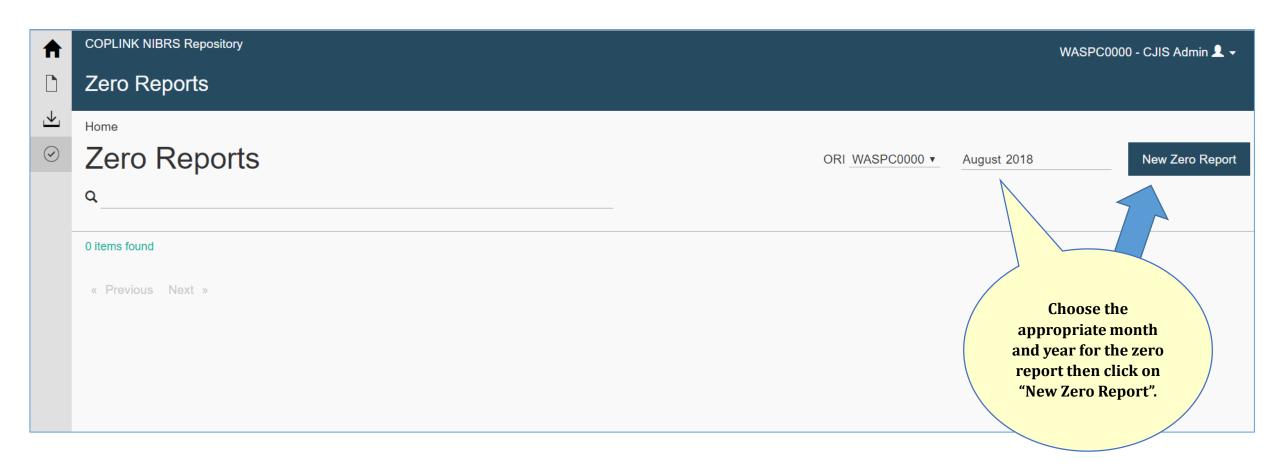

## Manual Entry of a Zero Report

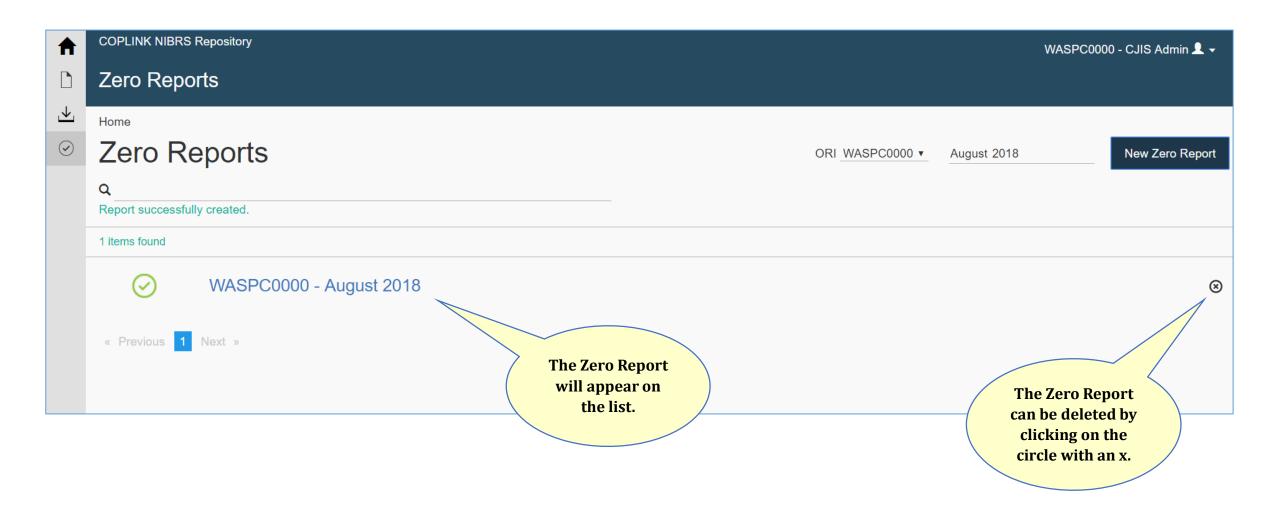